## How Does WI's MOU "Program Head" Establish an MOU with a Partner

From application to signed MOU

MOU Partner Application MOU Acceptance Form

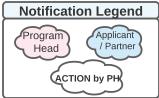

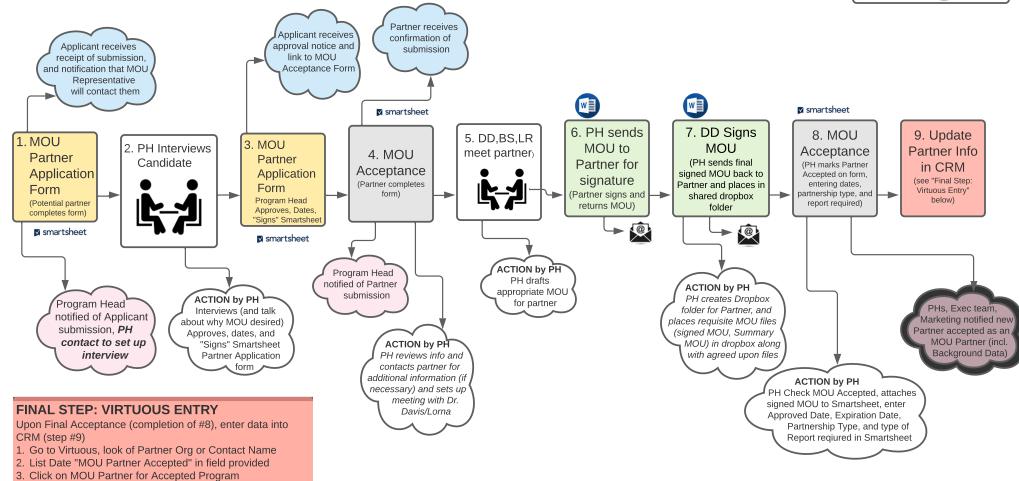

| Partner Application Smartsheet |                                                     |  |                     |        |            |  |  |  |  |  |  |
|--------------------------------|-----------------------------------------------------|--|---------------------|--------|------------|--|--|--|--|--|--|
| Approved<br>Date               | Approved by Approv<br>Program Head as WI<br>Partner |  | Program             | Title  | First Name |  |  |  |  |  |  |
|                                |                                                     |  | Evangel Dean School | Pastor | Linda      |  |  |  |  |  |  |
|                                |                                                     |  | Evangel Dean School | Pastor | caroline   |  |  |  |  |  |  |

4. Select "Active" in the "MOU Status" Field

Attach signed MOU agreement to Partner file in CRM Note: Steplist to be provided when Virtuous complete

| MOU Acceptance Form |                         |                                       |                           |                 |             |                              |            |           |  |  |  |
|---------------------|-------------------------|---------------------------------------|---------------------------|-----------------|-------------|------------------------------|------------|-----------|--|--|--|
| Date Submitted      | MOU<br>Accept<br>(Appro | MOU<br>Approved<br>and Signed<br>Date | MOU<br>Expiration<br>Date | Report Required | Report Link | MOU Partnership Type         | First Name | Last Name |  |  |  |
| 08/19/21 4:11 PM    | -                       |                                       |                           |                 |             | Translation of TUMI Resource | Michael    | Dicke     |  |  |  |
| 08/19/21 4:11 PM    |                         |                                       |                           |                 |             |                              | Jarret     | Keith     |  |  |  |